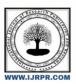

# International Journal of Research Publication and Reviews

Journal homepage: www.ijrpr.com ISSN 2582-7421

# QueryBin

Prof.Rajshekhar<sup>a</sup>, Mr.Vikram Singh<sup>b</sup>, Mr.Ramanpreet Singh<sup>c</sup>, Mr.Vikram R<sup>d</sup>, Mr.Wasim Ahmed<sup>d</sup>

<sup>a</sup>Assistant Professor, Guru Nanak Dev Engineering College Bida-585403r, Karnataka, INDIA <sup>b,c,d,e</sup>UG Student, Guru Nanak Dev Engineering College, Bidar-585403, Karnataka, INDIA

#### ABSTRACT

QueryBin is web application developed by a team which faced the same problem as of students like Communication gap between students and lecturers, Incomplete information provided/taken by lecturer or student and Security problem while resolving a query. Query: Ask a question about something, especially in order to express one's doubts about it or to check its validity or accuracy. QueryBin: The Storage medium for Queries and its Outcomes. Whenever a user asks a Query, the user's information will remain confidential. User has control over his/her personal information. A single user can hold only one account. All the Queries will be answered by verified users only. Flagging feature is implemented to prevent users from using foul language.

Keywords: QueryBin, Q&A Platform, College Independent, Resolving Query.

#### 1. Introduction

QueryBin is web application developed by a team which faced the same problem as of students now like: • Communication gap between students and lecturers e.g., unclarified doubts.

- Incomplete information provided/taken by lecturer or student e.g., rumors.
- Security problem while resolving a query. e.g., personal information.

#### 1.1 Introduction to Query

Pros: Whenever a user ask a Query, the user's information will remain confidential.

User has control over his/her personal information.

A single user can hold only one account.

All the Queries will be answered by verified users only. Flagging feature is implemented to prevent users from using foul language.

### 1.2 Objective

- Students & Lecturers, getting them on a single platform named 'QueryBin'
- The interaction between students and lecturers reduces the risk of incomplete information.
- Preventing disclosure of personal information while resolving a query.

### 2. Information Gathering

Many things need to be taken into consideration when the look and feel of your site is created. Certain things we considered are:

### Purpose

What is the purpose of the site? Our purpose here is to provide information.

#### **❖** Goals

What do you hope to accomplish by building this web site? Our main goal here is to share information.

## ❖ Target Audience

Is there a specific group of people that will help you reach your goals?

It is helpful to picture the ideals of person you want to visit your web site considering their interests which later helped us to determine the best design style for our site.

#### Content

What kind of information will the target audience be looking for on your site? Our target audience requires to gain specific information.

#### 2.2 Features

- The very basic feature of this website is the provision of a Q and A platform for a much more open and independent interaction between students and lecturers.
- The user asking a question as well as the one answering a question can hide their identity (if they want to) and can stay anonymous.
- This website has a point-system where 1 point is provided to the user for every question they ask or answer. On reaching a total of 100 points, a badge is provided to that user.
- This website also includes an opinion-poll system which enables collection of information about views of different users on a particular question. For example Answering a question in terms of "YES" or "NO".
- A user can use tags while asking or answering questions which makes it to locate related items that have the same tag.
- Similar to tags a user can include a category for the question. If the user enters a new category for a question, then that category is sent to the host for verification. If the host accepts that category then the question is posted with that category otherwise it is posted without any category.
- In case of multiple answers for a question the best answer can be chosen by the user who asked that question so that whenever the same question is asked by another user, the best answer appears at the top. Thus, this feature is time saving.

#### 2.3 Instruction and Student Problems

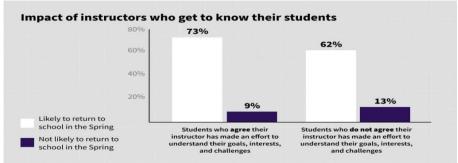

Chart -1: Impact of instructors o Student

Communication between teachers and students might also be hampered from personality differences between the two. For example, many students feel uncomfortable connecting on a personal level with their teachers and avoid communicating with them.

If neither the teacher or the student pushes the communication or expresses their expectations, both parties may stay silent. Students sometimes feel they are taking up too much of a teacher's time with frequent communications. Teachers may assume that a child who doesn't ask many questions is uninterested or doesn't have any issues to address.

### 3. Development of Project

3.1 Coding: In Coding phase of the web development process, the actual functional site was built. After the proper testing of the prototype, the developer has to work on developing the actual live web project. The actual live web project is built according to the requirements.

- We developer has to consider all the situations from the design phase to create all the features in the web project.
- This phase involves both front end development and back-end development of the website.
- Front end development comprises of the writing codes with the basic technologies like HTML, CSS, etc. according to the web standards.
- 3.2 Testing: Testing is an important phase in the web development process.
  - Testing is performed by the developers and testers to ensure the requirements after completion of the
    web project. In this phase, quality assurance and browser compatibility issues of the website are
    checked.
  - We tested all the developed features and assure the validity of the written code.
  - Various types of testing such as integration testing, regression testing, functional testing, smoke testing, load testing, and performance testing are performed in this phase by both testing and development teams.
  - Testing was performed manually on the basis of the type of testing and web projects. If desired and satisfactory results are not found, the proper actions for removing the bugs were taken.

Installation & Acceptance Test: During the installation and acceptance stage, the software artifacts, online help, and initial production data are loaded onto the production server. At this point, all test cases are run to verify the correctness and completeness of the software. Successful execution of the test suite is a prerequisite to acceptance of the software by the customer. After customer personnel have verified that the initial production data load is correct and the test suite has been executed with satisfactory results, the customer formally accepts the delivery of the software.

#### 4. Snapshots of Resulting Website

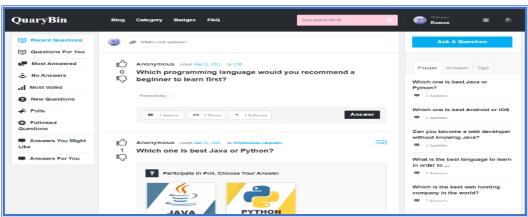

Fig - 4.1: Home Page for Logged User

### This page consists of:

- A navigation bar with various options like "Blog", "Badges", etc. to navigate through the page and a "Search Bar".
- An "Ask A Question" button.
- Various customization and query related options on the left and right side of the page which are included in order to serve a user's interest.

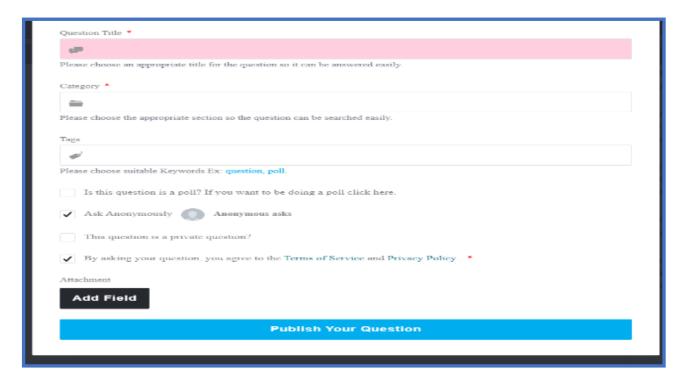

Fig - 4.2: Query Posting Page

This page consists of:

- A place holder for entering:
  - a) Question Title
  - b) Category
  - c) Tags
- A checkbox in-case the user wants to remain anonymous.
- Another checkbox for accepting the "Terms of Service and Privacy Policy".
- A "Publish your Question" button.

# 5. CONCLUSIONS

- Academic queries will be resolved by engaging students and lecturers on a single platform named 'QueryBin'.
- Open and independent interaction between students and lecturers will reduce the risk of incomplete information.
- Disclosure of personal information will be prevented while resolving a query.

• Students with an inferiority complex will be able to clarify their doubts on various topics without hesitation.

### REFERENCES

- [1] JAVA Complete Reference
- [2] Mastering JAVA Security
- [3] wordpress.com
- [4] developer.mozilla.org